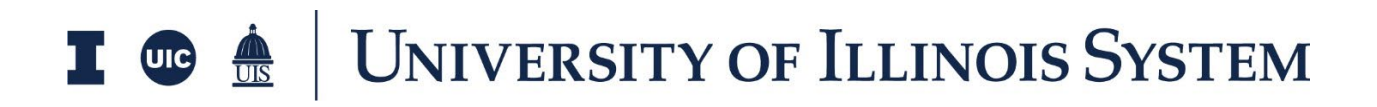

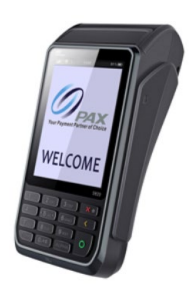

## **PAX S920 Quick Reference Guide**

**\*Use the power button to turn on, turn off, or restart the terminal.**

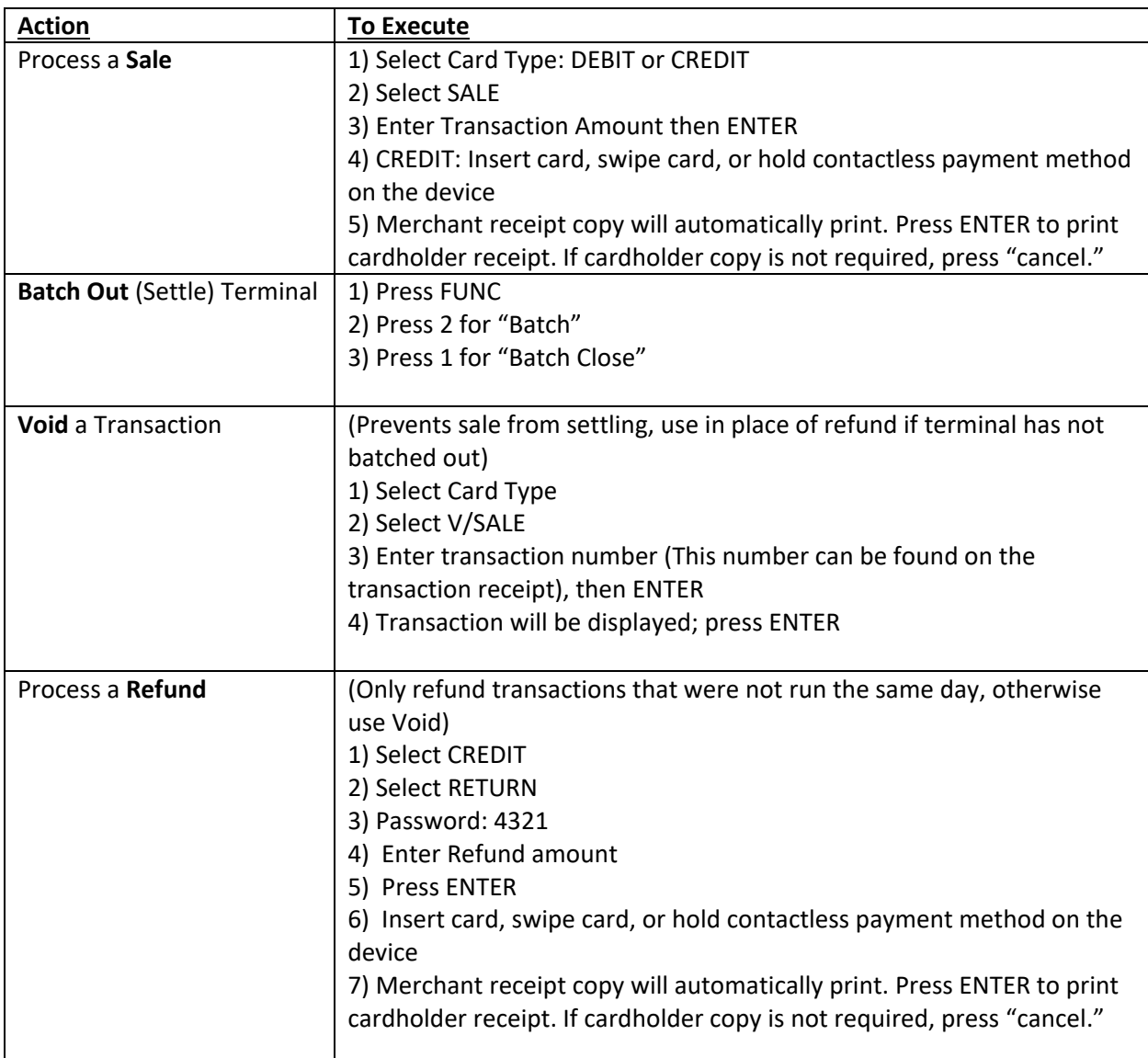